**股识吧 gupiaozhishiba.com**

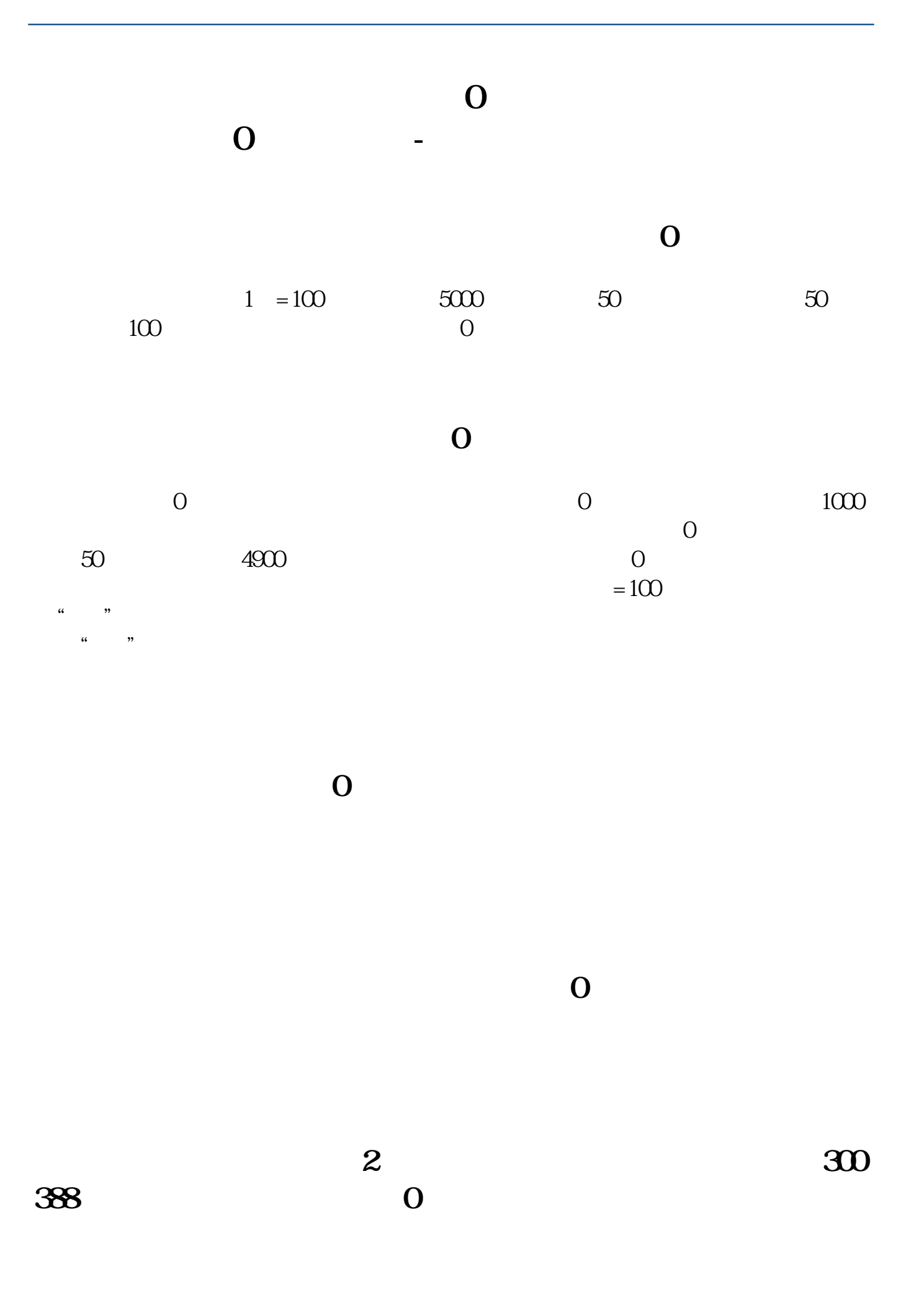

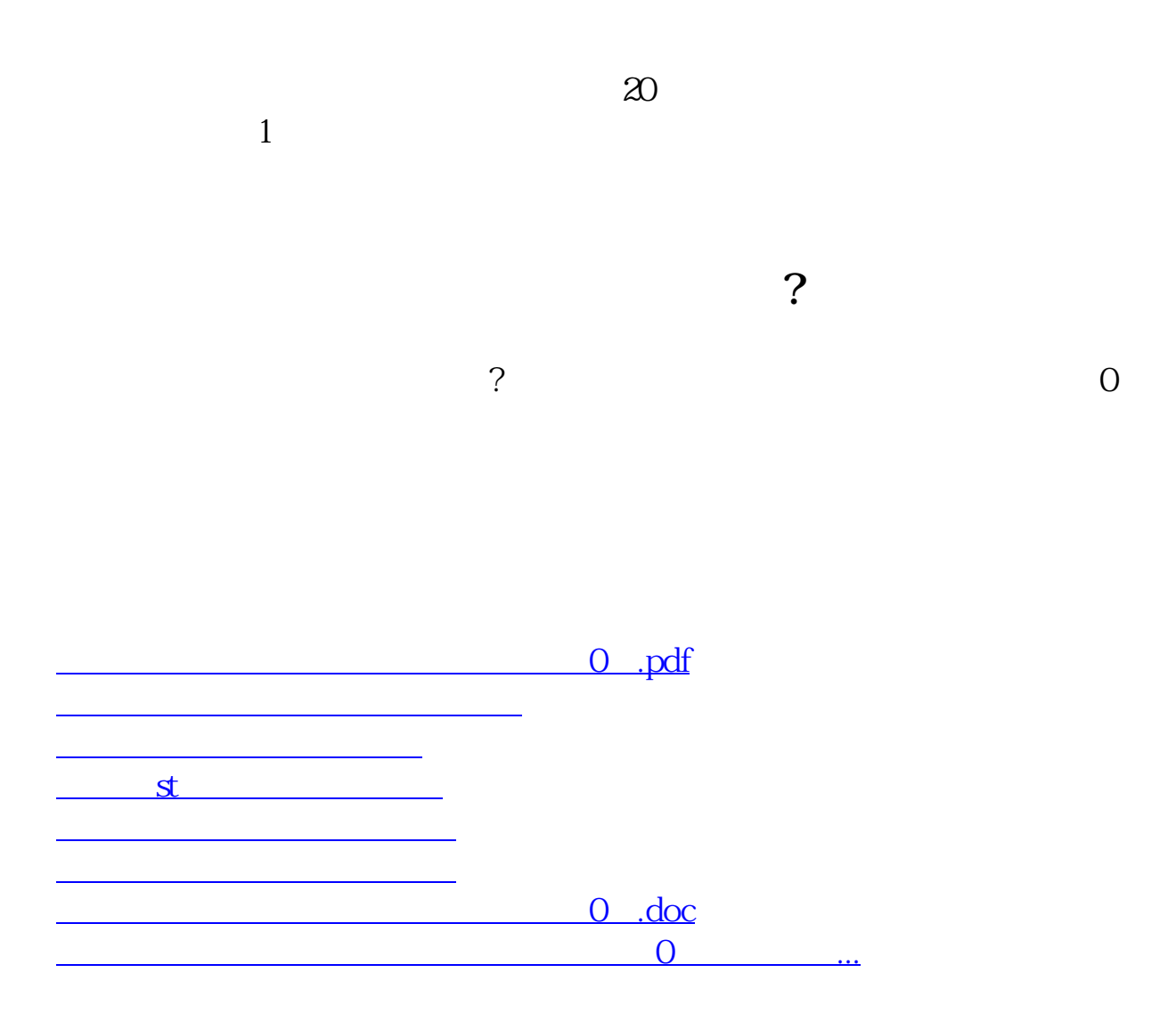

<u><https://www.gupiaozhishiba.com/store/70418142.html></u>